## **Domande Informatica Concorso Assistente Amministrativo cat. C AUSL Modena**

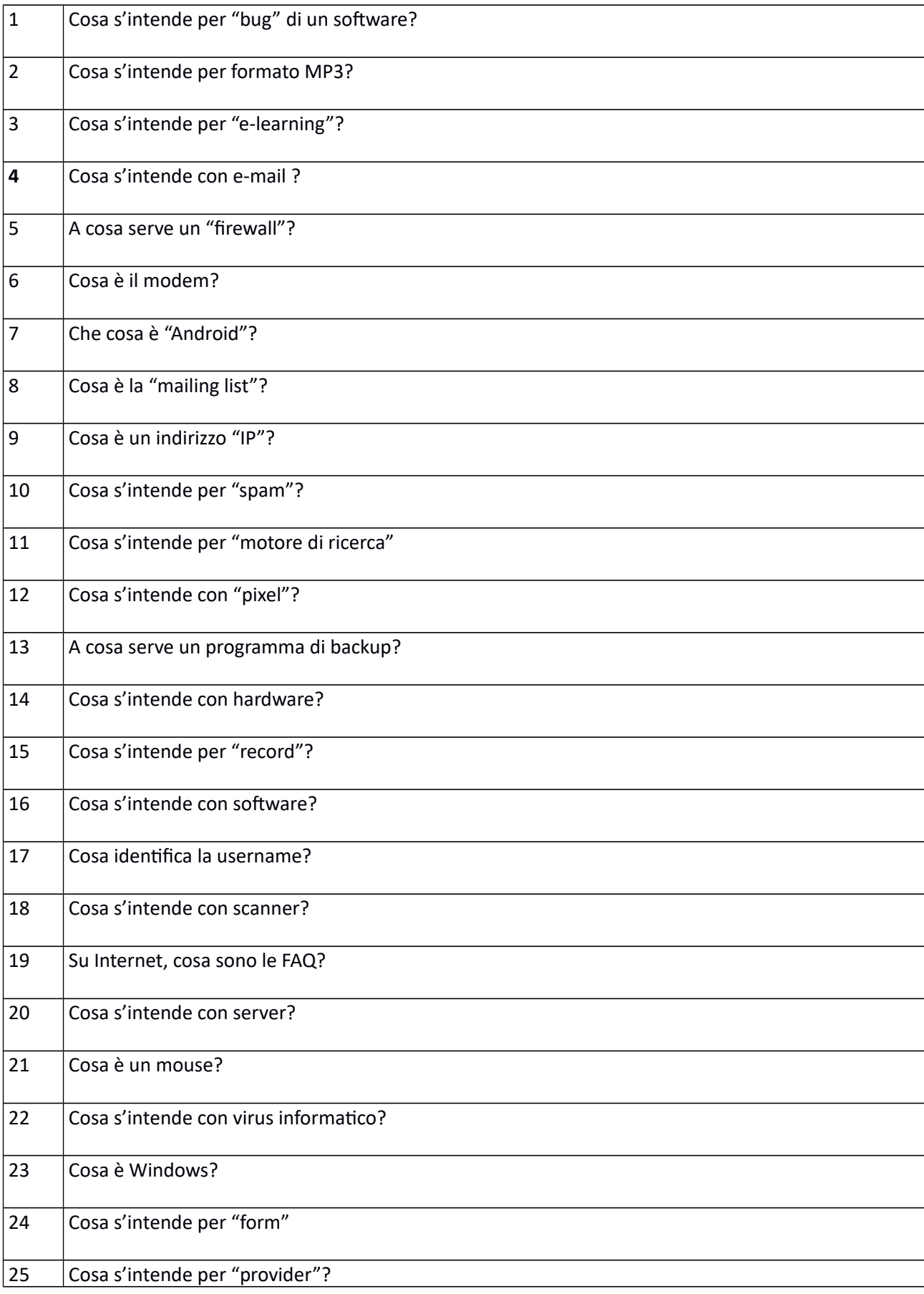

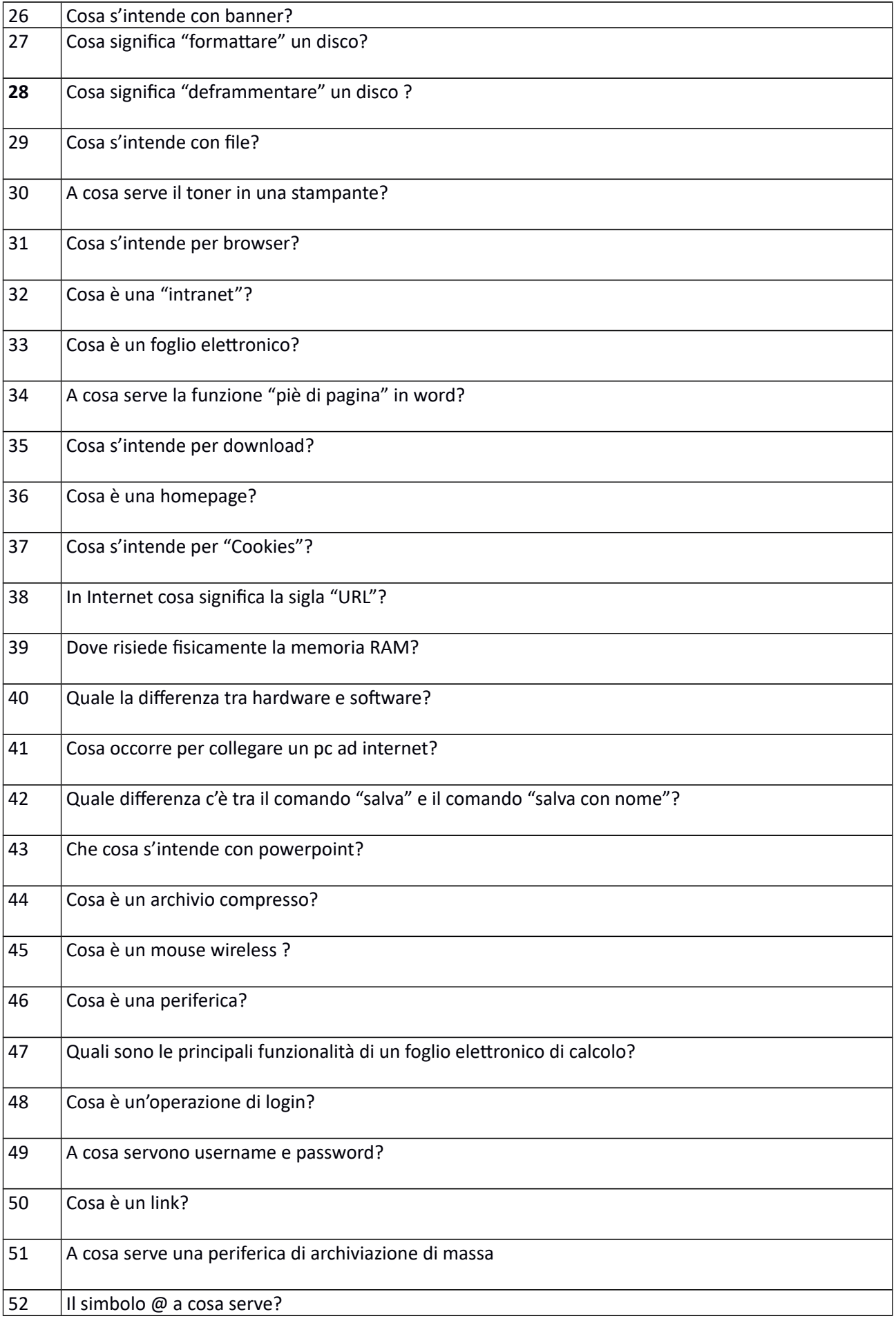

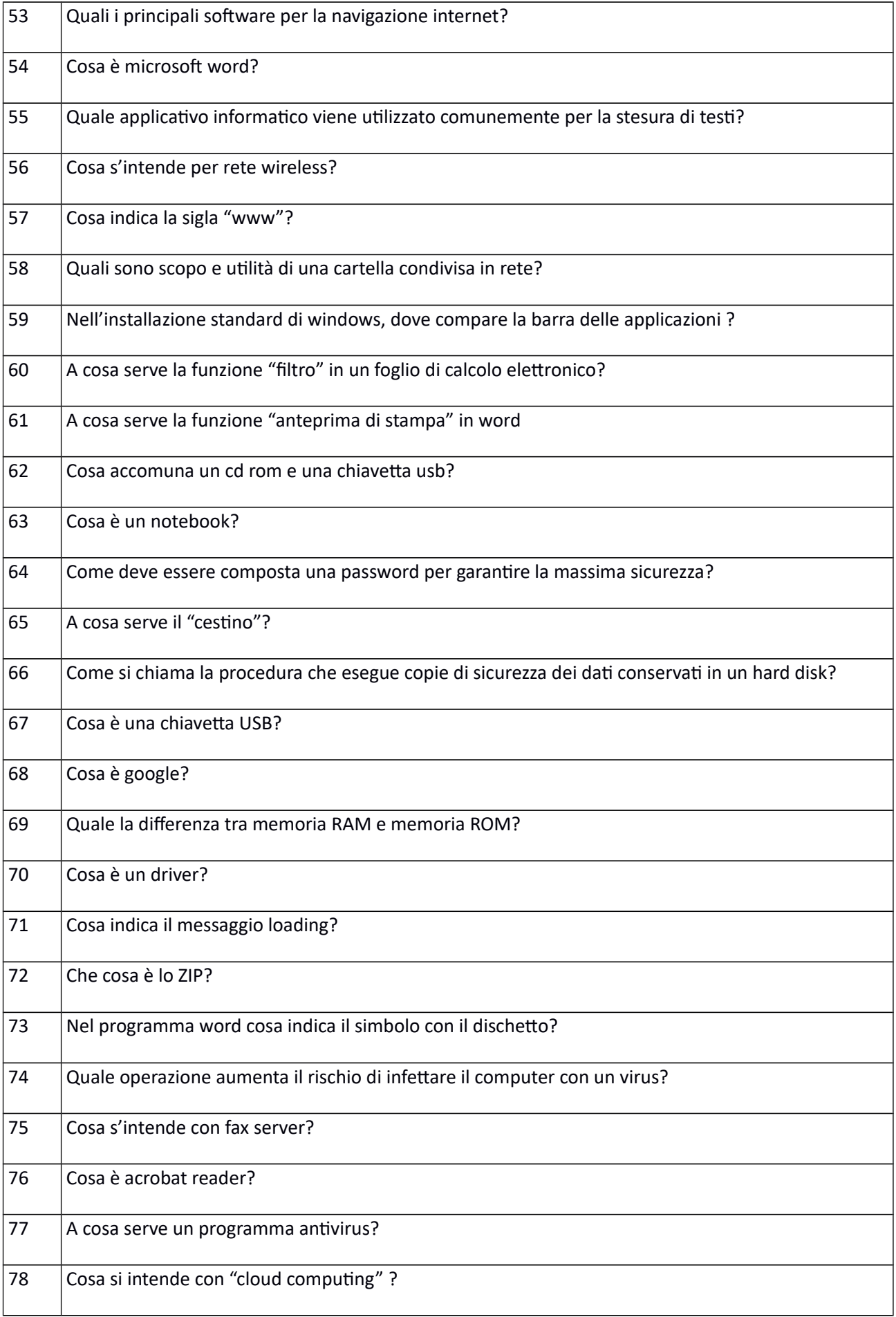

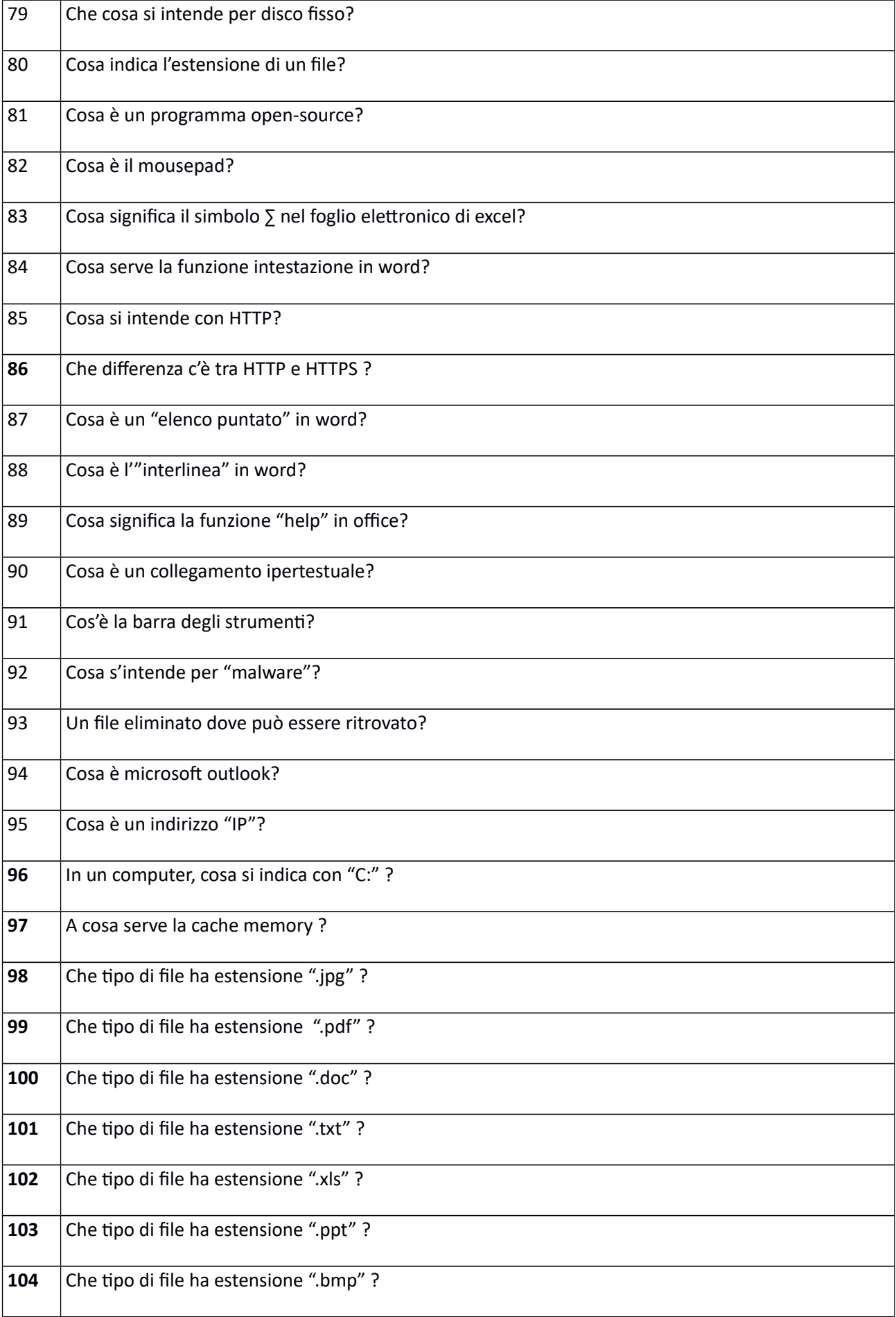

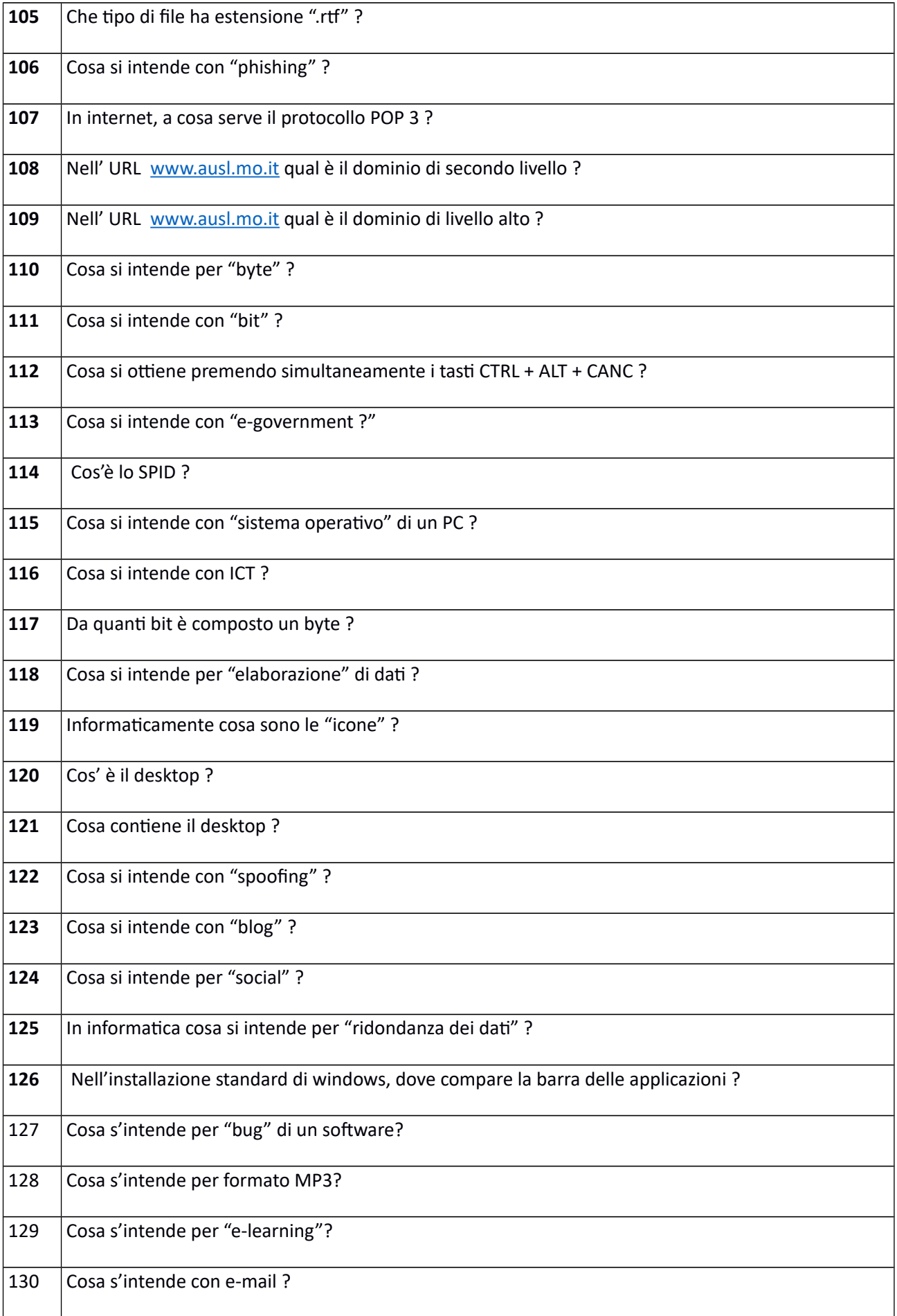

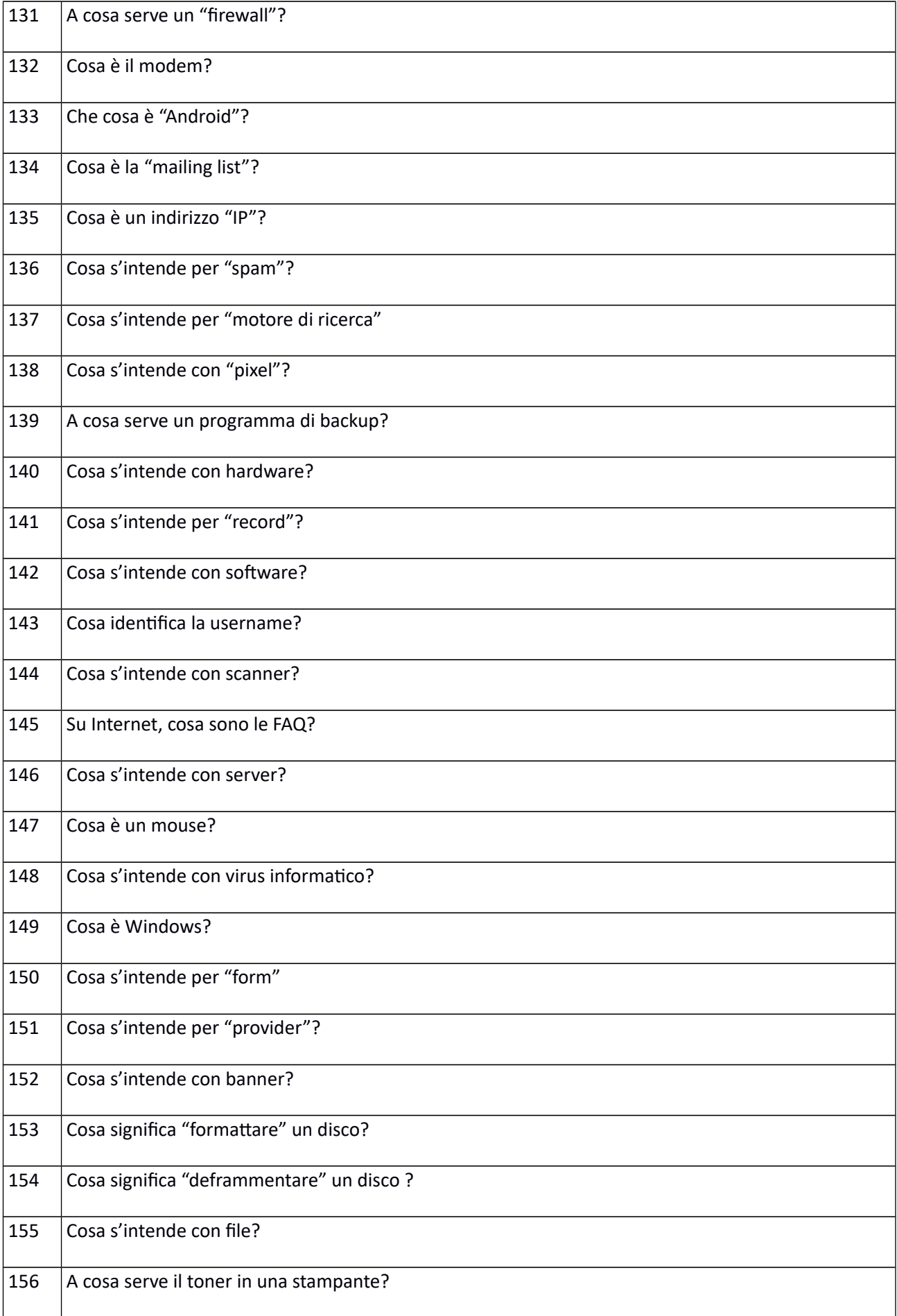

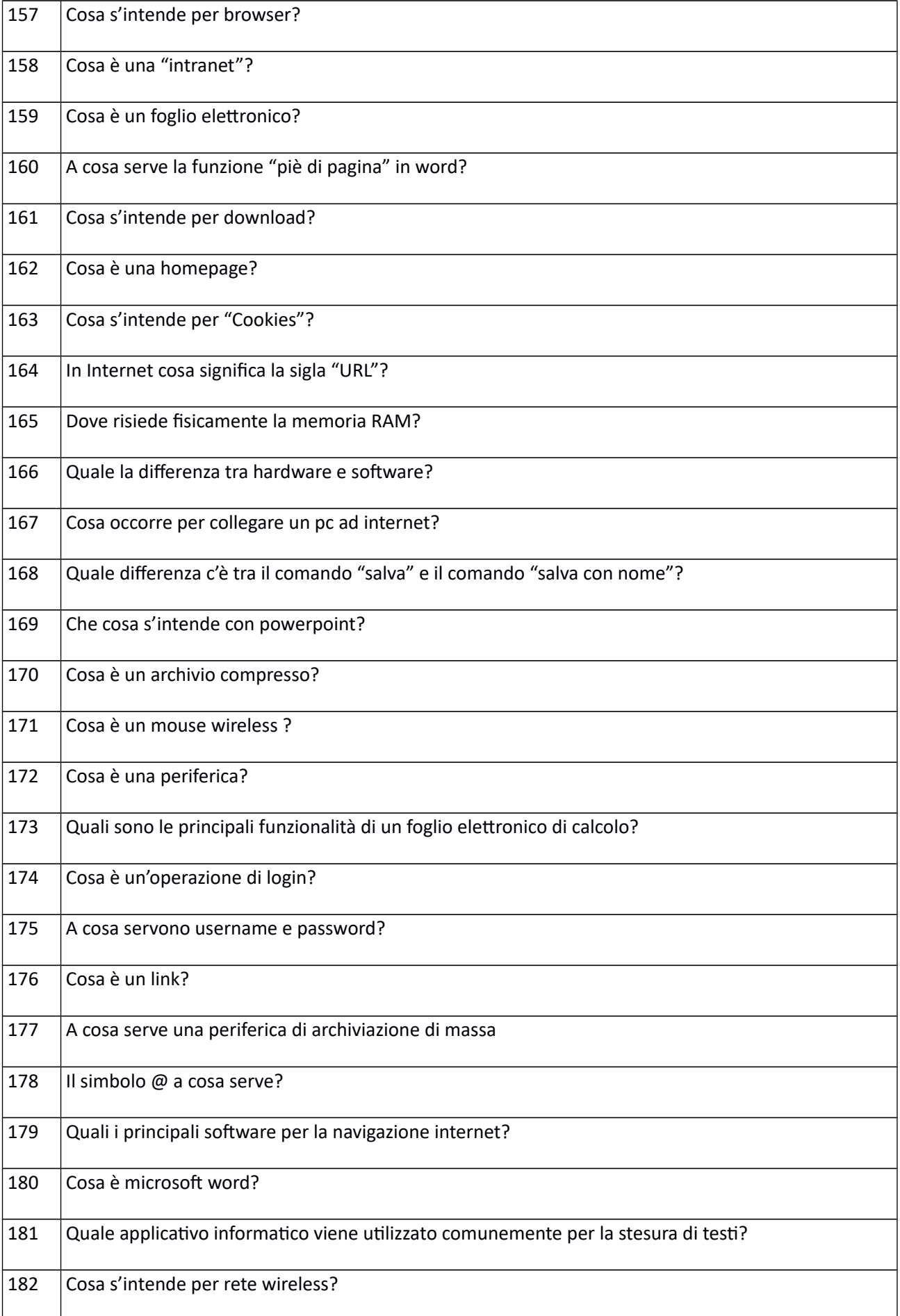

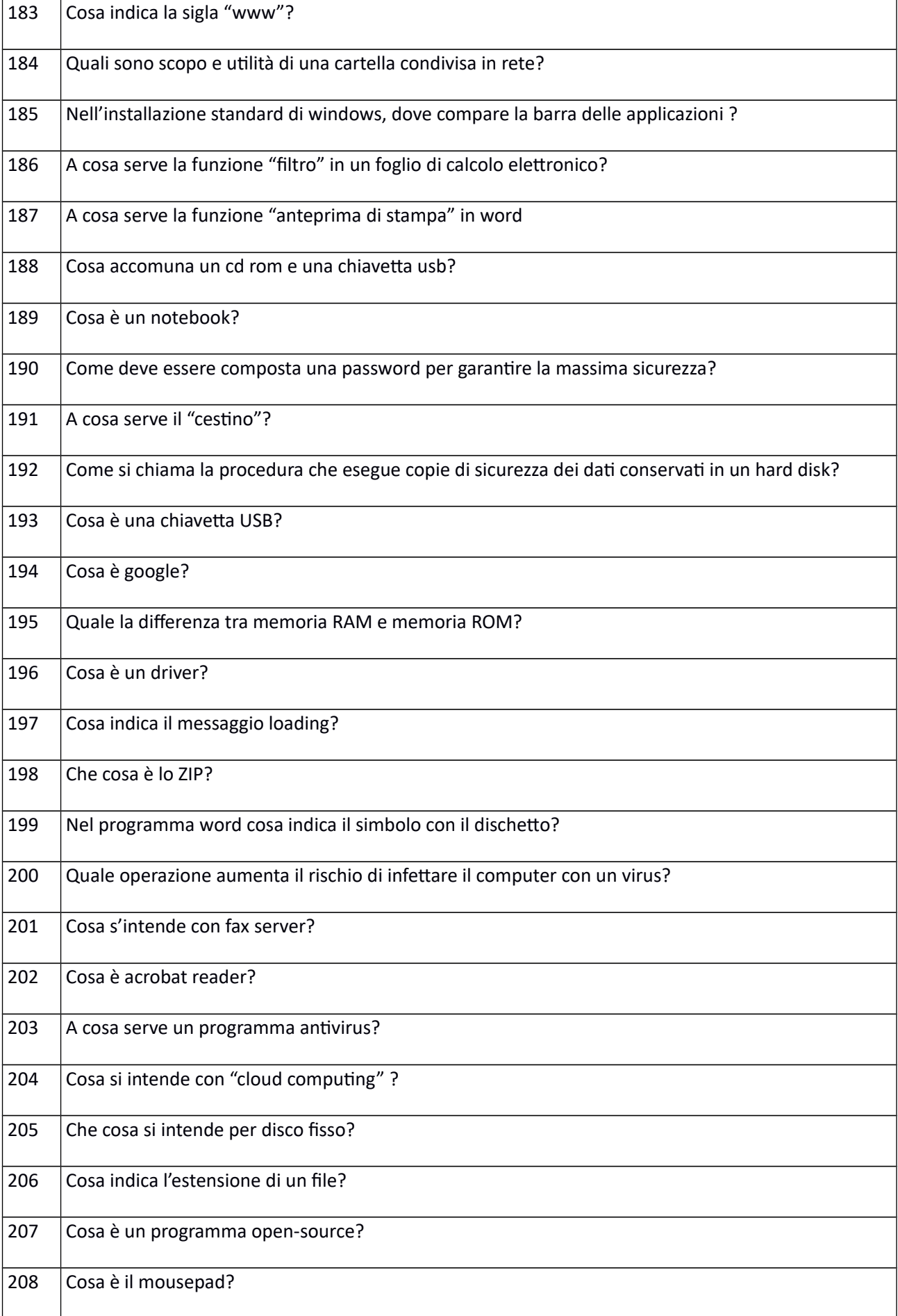

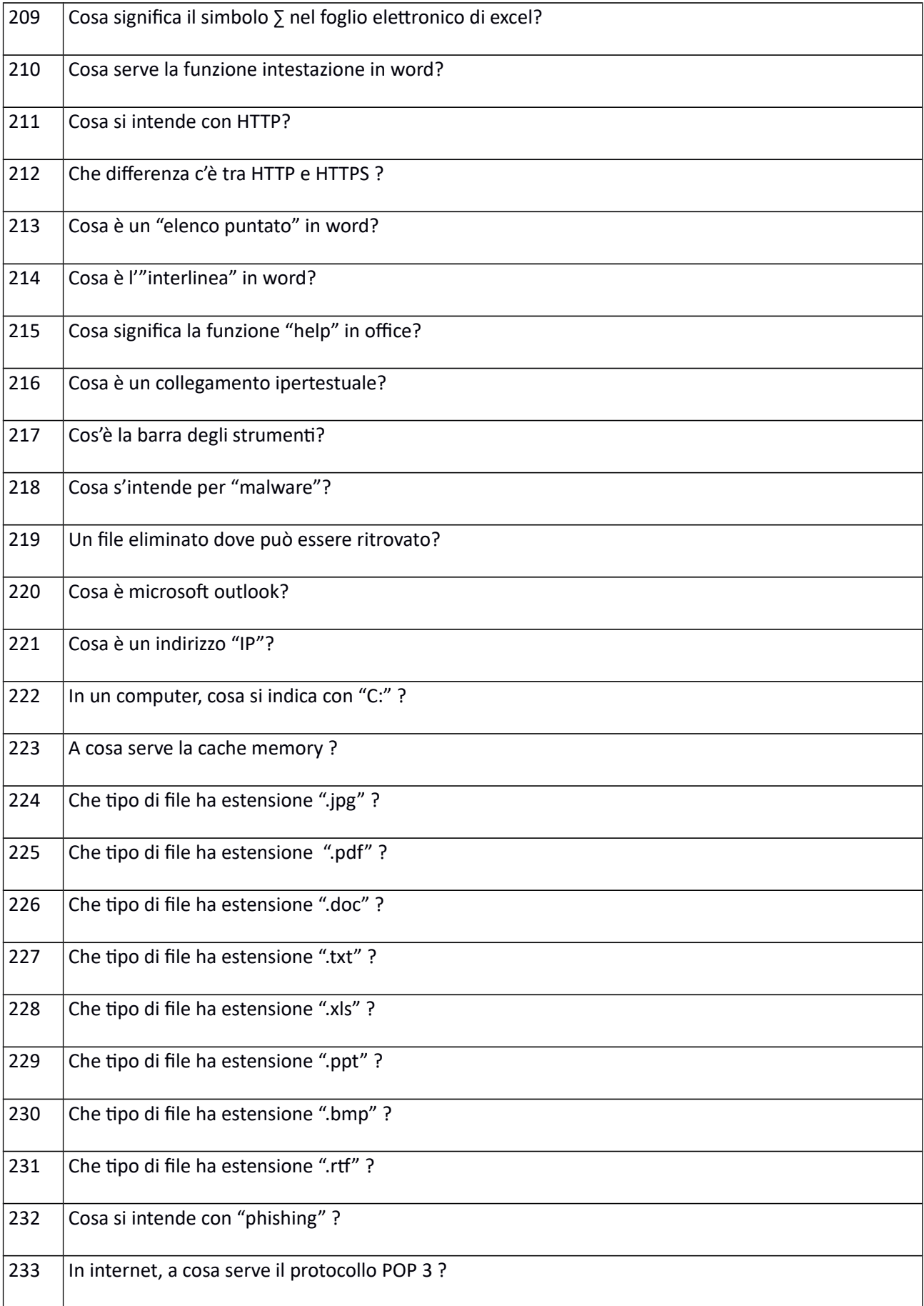